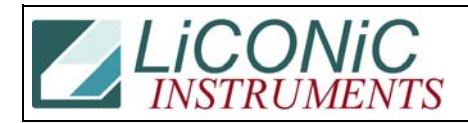

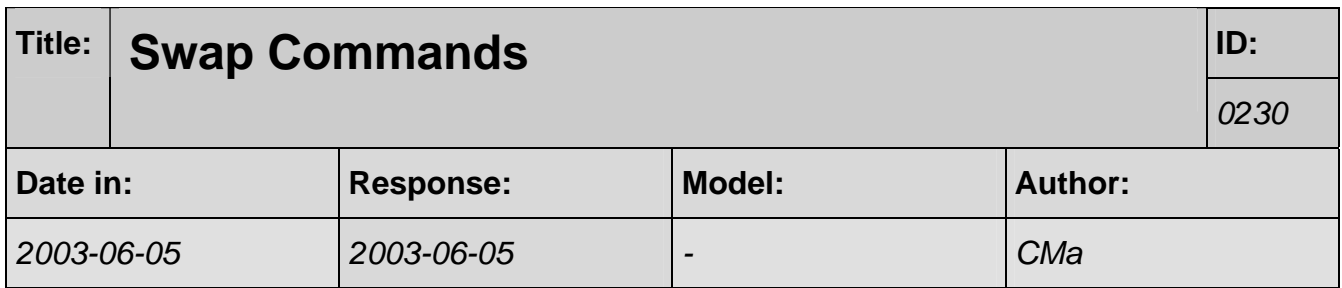

## **Q:**

Can you provide information on how to run the swap station.

I am looking for command set (i.e. ST1903 etc.) and also when it sends the command to turn.

## **A:**

"ST 1912" and "RS 1912"..

## **Q:**

Are these commands that I have to send down to the Handler or can I enable the swap function and your ladder code takes care of it.?

## **A:**

You're the master in case of the swap station so you have to tell the system which nest you want to be present. The command is sent through the terminal...